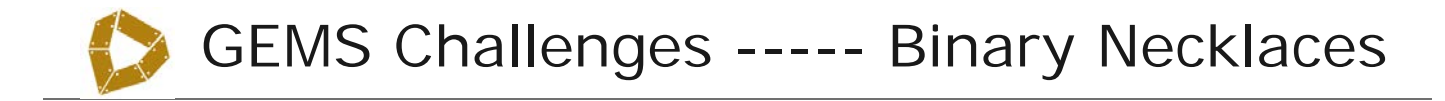

**SUBJECT Suggested grades Cautions/concerns**

Computer Science 2-12 Make sure the beads don't roll off the table

## **The Challenge—learn a little about binary numbers and why they are used in Computer Science**

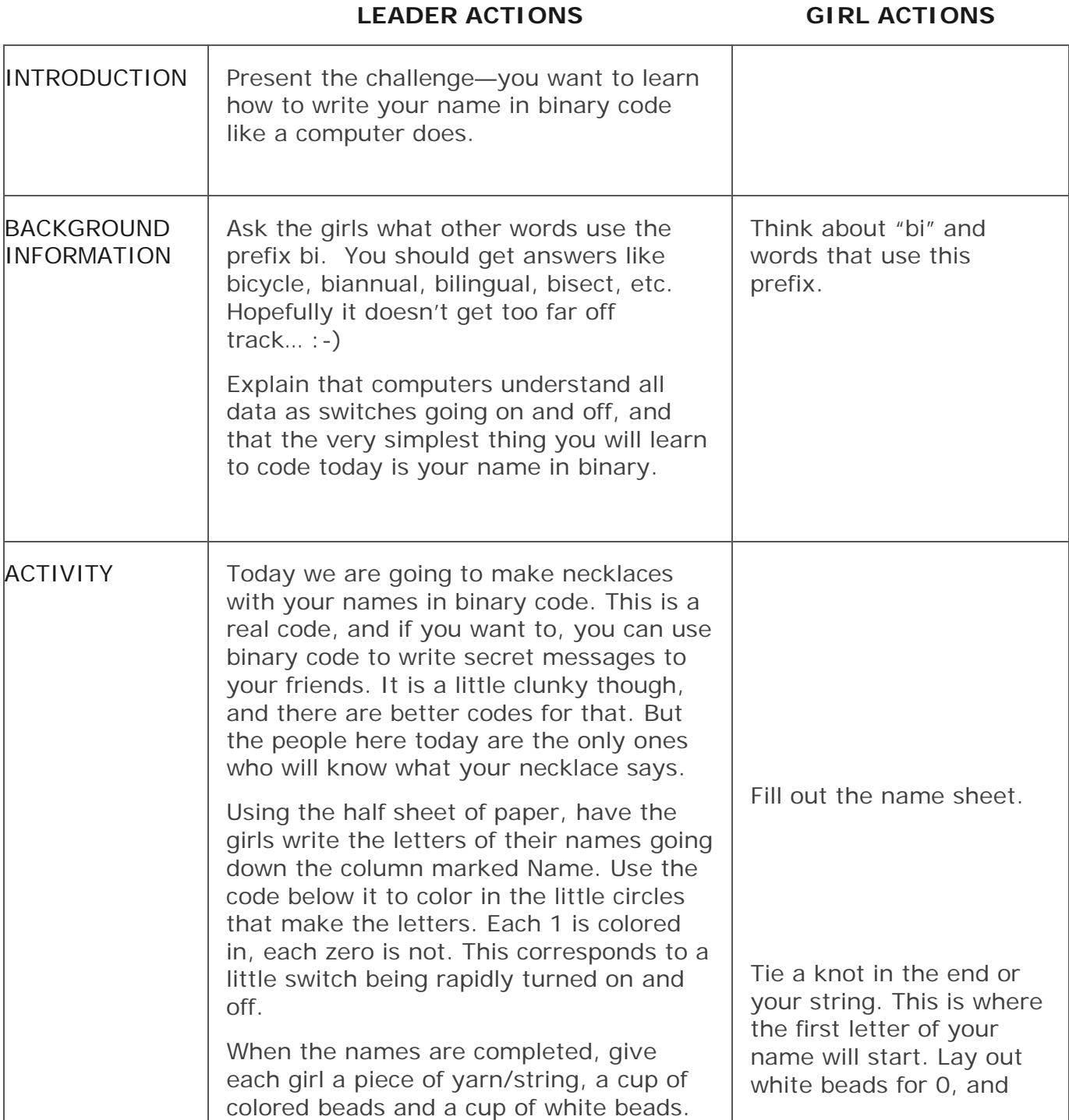

### **LEADER ACTIONS GIRL ACTIONS**

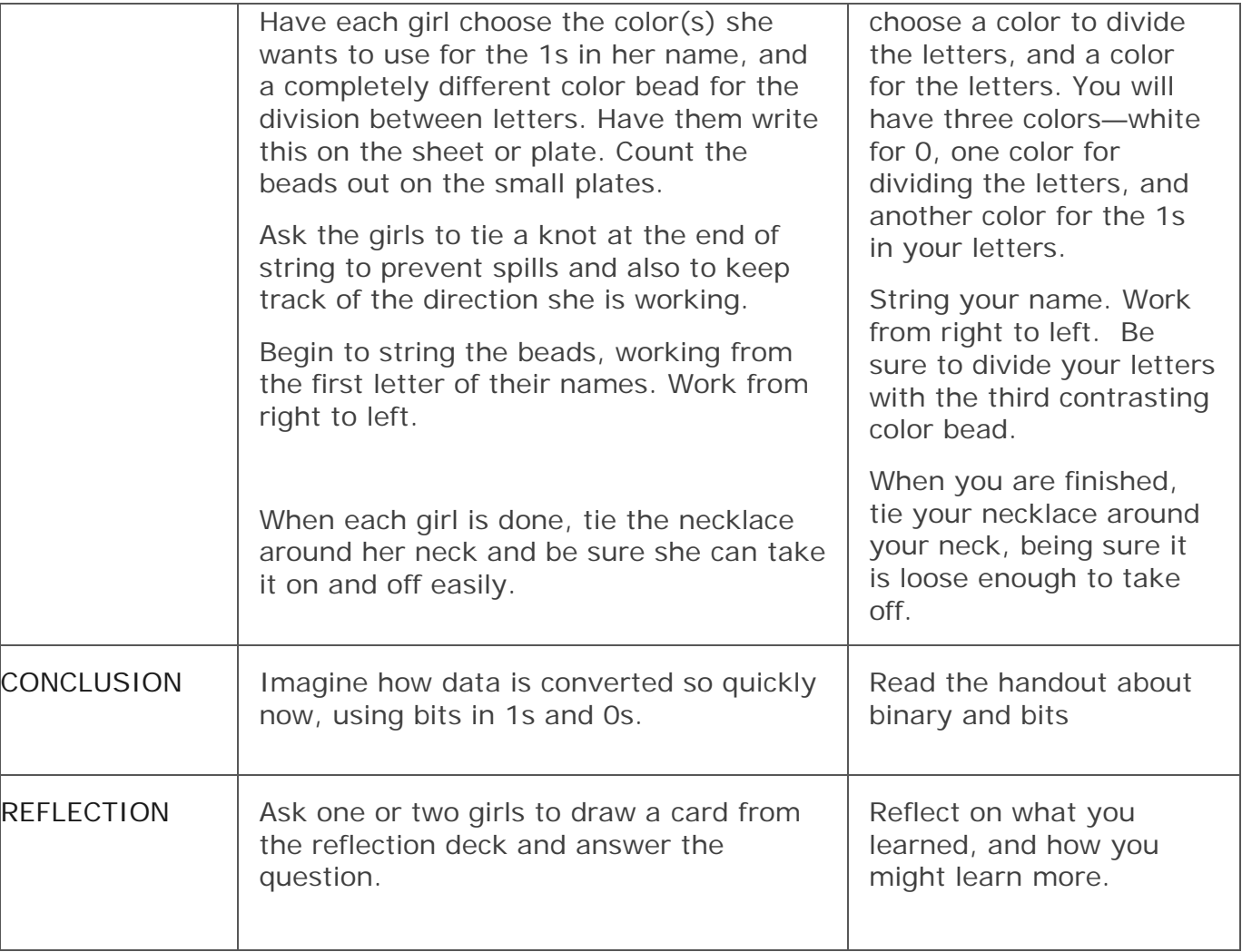

Tub of multi-colored pony beads, tub of white pony beads

Yarn or cord—whatever is cheap—about a yard per girl

Worksheets for names

Small paper cups to hold the beads

Small paper plates to organize the beads

### **Supplies per table Preparation needed Comments**

- Print handout— Explaining BINARY
- Print name half sheet
- Do your name on the half-sheet as an example to show the girls before they start.
- Make a necklace ahead of time

Sorting the beads is tricky. Sometimes the numbers don't work out so allow them to use white for 0 and a different color for 1 in each letter of their name and another one for the divider color.

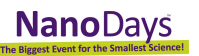

## **My Name in Binary Code**

**Computers use binary code to store information.** Binary code can be represented by any two symbols, such as 1s and 0s or full and empty circles.

Make a binary code representation of your name (or nickname). For each row, fill in a letter and the corresponding binary code. Leave the circle empty for 0 and fill it in for 1.

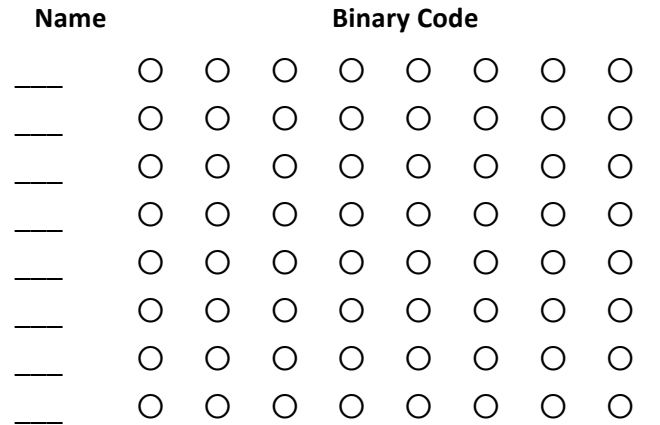

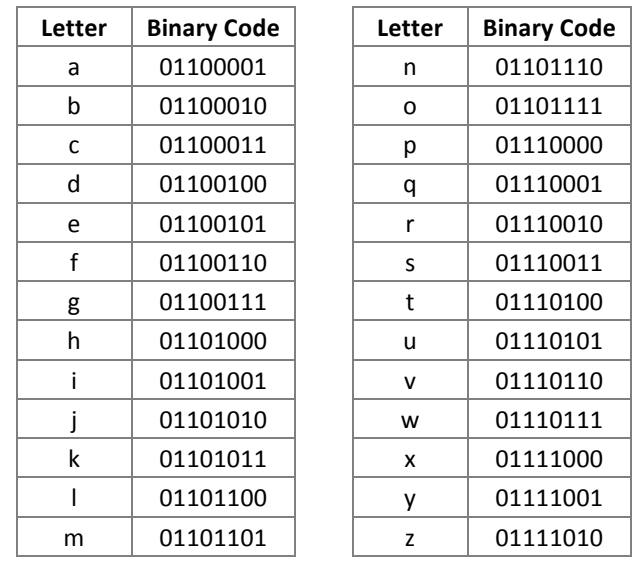

**Upper case letters start with 010** (instead of 011).

# **My Name in Binary Code**

**Computers use binary code to store information.** Binary code can be represented by any two symbols, such as 1s and 0s or full and empty circles.

Make a binary code representation of your name (or nickname). For each row, fill in a letter and the corresponding binary code. Leave the circle empty for 0 and fill it in for 1.

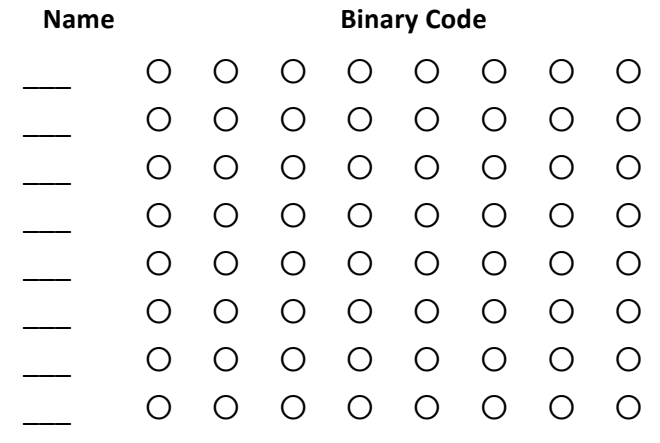

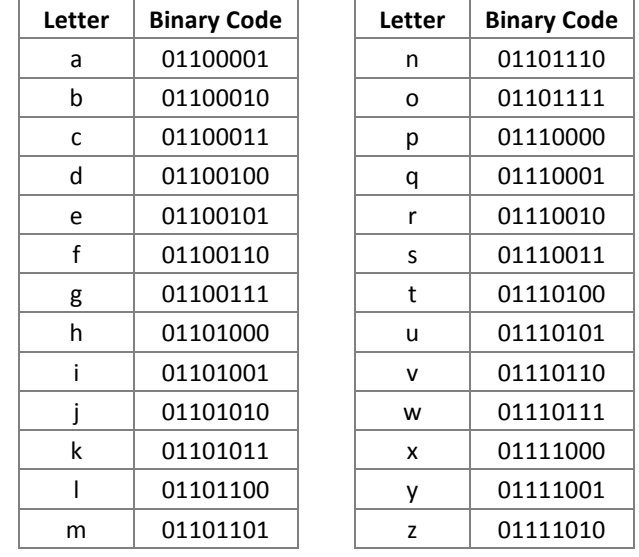

**Upper case letters start with 010** (instead of 011).

Explaining Binary—a simple resource from [https://mikkegoes.com/computer](https://mikkegoes.com/computer-science-binary-code-explained/)[science-binary-code-explained/](https://mikkegoes.com/computer-science-binary-code-explained/)

Back in the day when the very first computers were built, they had actual light bulbs to provide outputs to their users. So a user would see a certain light switched on to indicate a certain kind of output or message from the computer.

The same thing happens nowadays when you are driving your car and the gas light comes on. That is an output from your car, telling that you should get off the freeway and find a gas station ASAP.

So with a computer, these 1's and 0's can be pretty much anything in modern computers. But generally they represent numbers, letters, and other symbols.

The bottom line here is that **this simple concept of a switch being ON or OFF can translate into something really complex**.

Even the most sophisticated, modern computers all work according to this very basic, rudimentary machine language with the 1's and 0's representing two states: either ON or OFF.

But to make this happen, your computer obviously deals with a lot more than just a single switch being turned on or off.

Before we dive into how binary code and binary numbers actually work and how you can decode a simple binary sequence, let's consider one fundamental point about data storage first.

As mentioned above, computers take inputs to store and process information. This information or data is the fundamental ingredient for any computer to work.

Now, when you look inside a computer, you will see a bunch of circuits and electric wires. They carry all the information inside a computer, getting it to the right place to be either stored or processed.

# **But how do you store or represent information using electricity?**

Now, the 1's and 0's we were just discussing represent the smallest unit of data that a computer understands.One switch being either on or off is what we need to store one **bit** of data.

Hence, a bit is the fundamental, basic unit of information. It is enough to indicate two different options, either "on" or "off". Also, it could mean "true" or "false", or simply "yes" or "no".

Having just two choices does not give us too many options really… But it is a good start!

With one light bulb we can store 1 bit of information. With 10 light bulbs, we could do 10 bits. So, if we had enough light bulbs, we could store any amount of data we wanted in a digital form.

Of course, computers use other methods and technologies than simple light bulbs to store data these days. Using light bulbs would not only take up too much space but it would also be difficult to store the data: turning off a computer using only light bulbs would mean that we would lose the data when the power goes off.

Thus, instead of light bulbs, computers store bits of data by holding electrons in capacitors, for example. Your computer uses this technology in its RAM memory.

# **So, how many light bulbs would fit into your RAM exactly?**

Let's assume your computer has a 4GB RAM, for example. One GB is approximately a billion bytes. Or to be more exact, 1 GB is  $2^{30}$  bytes. And 1 byte = 8 bits. That means your 4GB of RAM holds  $2^{30}$  x 4 x 8 = 34,359,738,368 bits. **That's 34 billion light bulbs** – and we are only talking about your RAM here, not your 1TB hard drive!

So it's quite obvious that modern computers can do much more than decide whether to switch on a single light or not. Thus, even though binary code consists of only 1's and 0's, it can represent the most complex of computer programs these days.

With binary, we can use simple numbers to represent the different letters in the alphabet. So, "A" could be "1", "B" could be "2", and so on. That way, we can represent any word or paragraph of text as a sequence of these numbers. A computer can then store these numbers as information using the "on" or "off" signals.

So whenever you are reading text on your phone or your computer, what you see on your screen is based on binary code like this.

In a similar way to representing the alphabet in numbers, we can do the same thing for images and other graphic media, too. An image displayed on your screen consists of pixels. Each pixel in an image has a numerical value that determines the color it should display. Considering a single image can be made of millions of pixels, we're talking about a huge amount of information here!